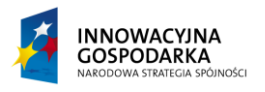

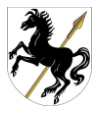

Oznaczenie sprawy: KS.272.283.2014

**Załącznik nr 4 do SIWZ** (Załącznik nr 1 do umowy)

# **OPIS PRZEDMIOTU ZAMÓWIENIA**

1. Opis minimalnych wymagań sprzętu spełniających warunki zamówienia:

### KOMPUTER STACJONARNY (35 sztuk)

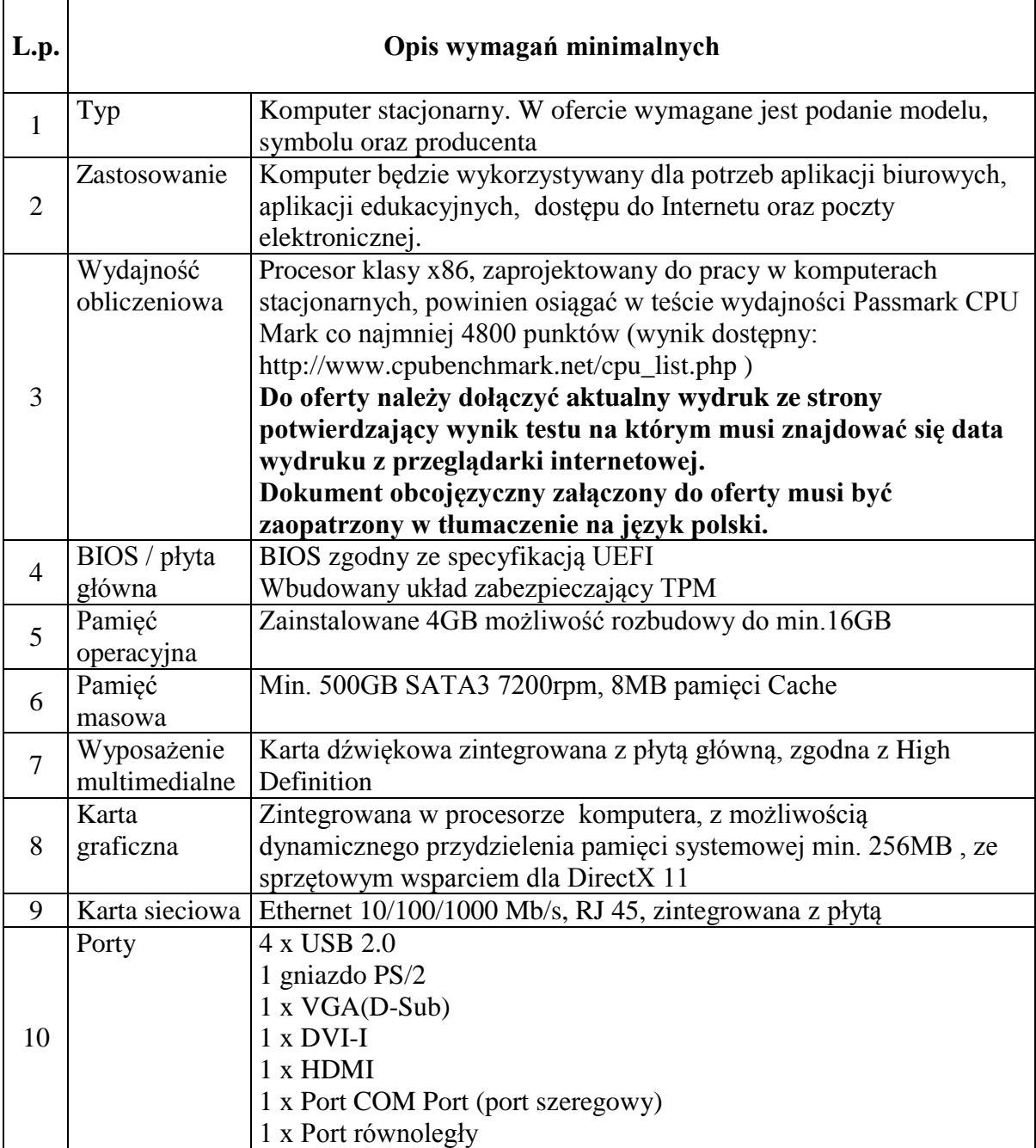

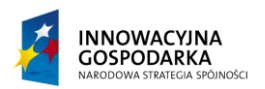

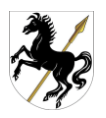

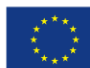

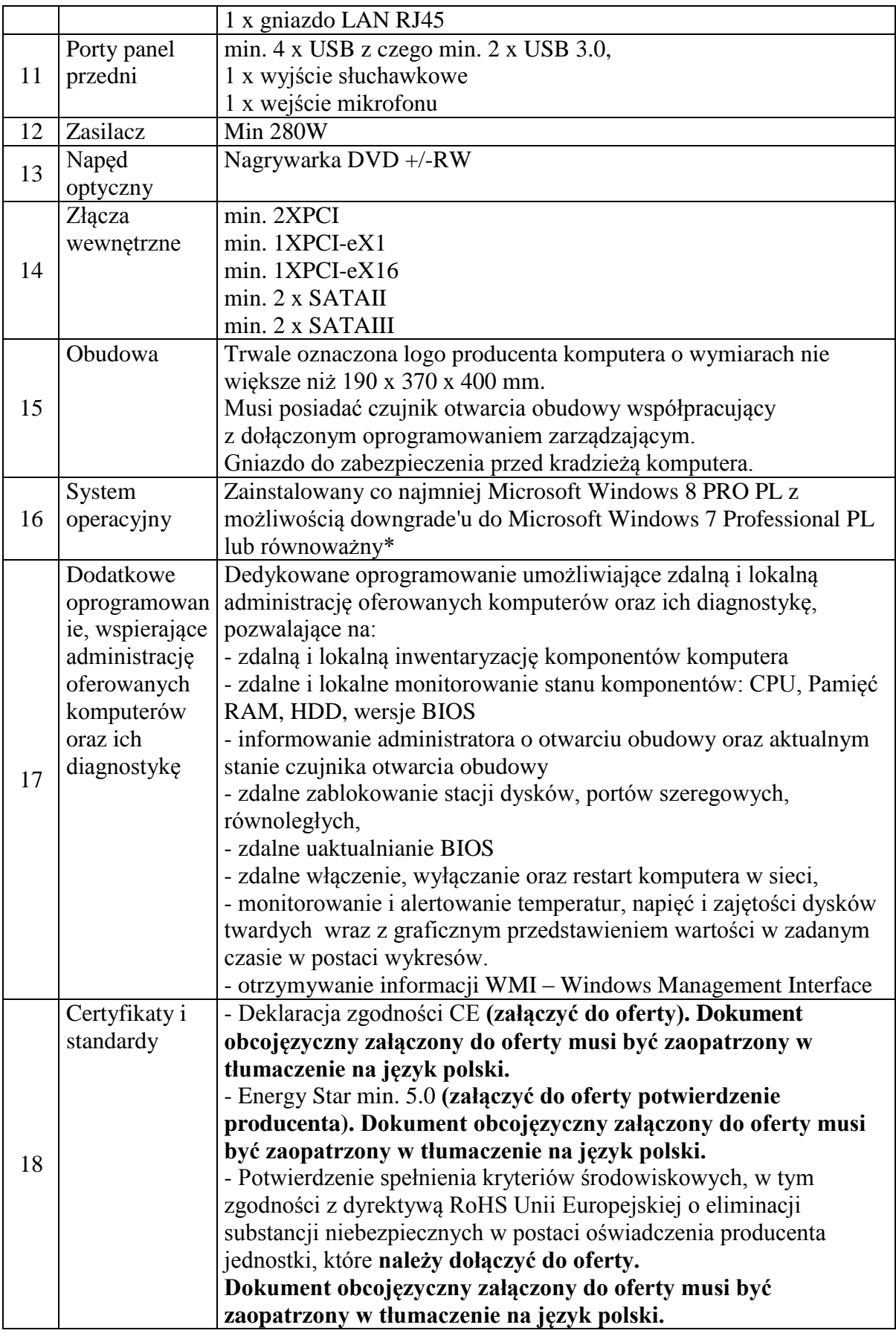

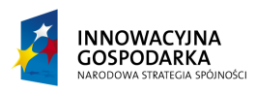

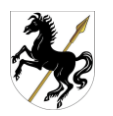

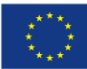

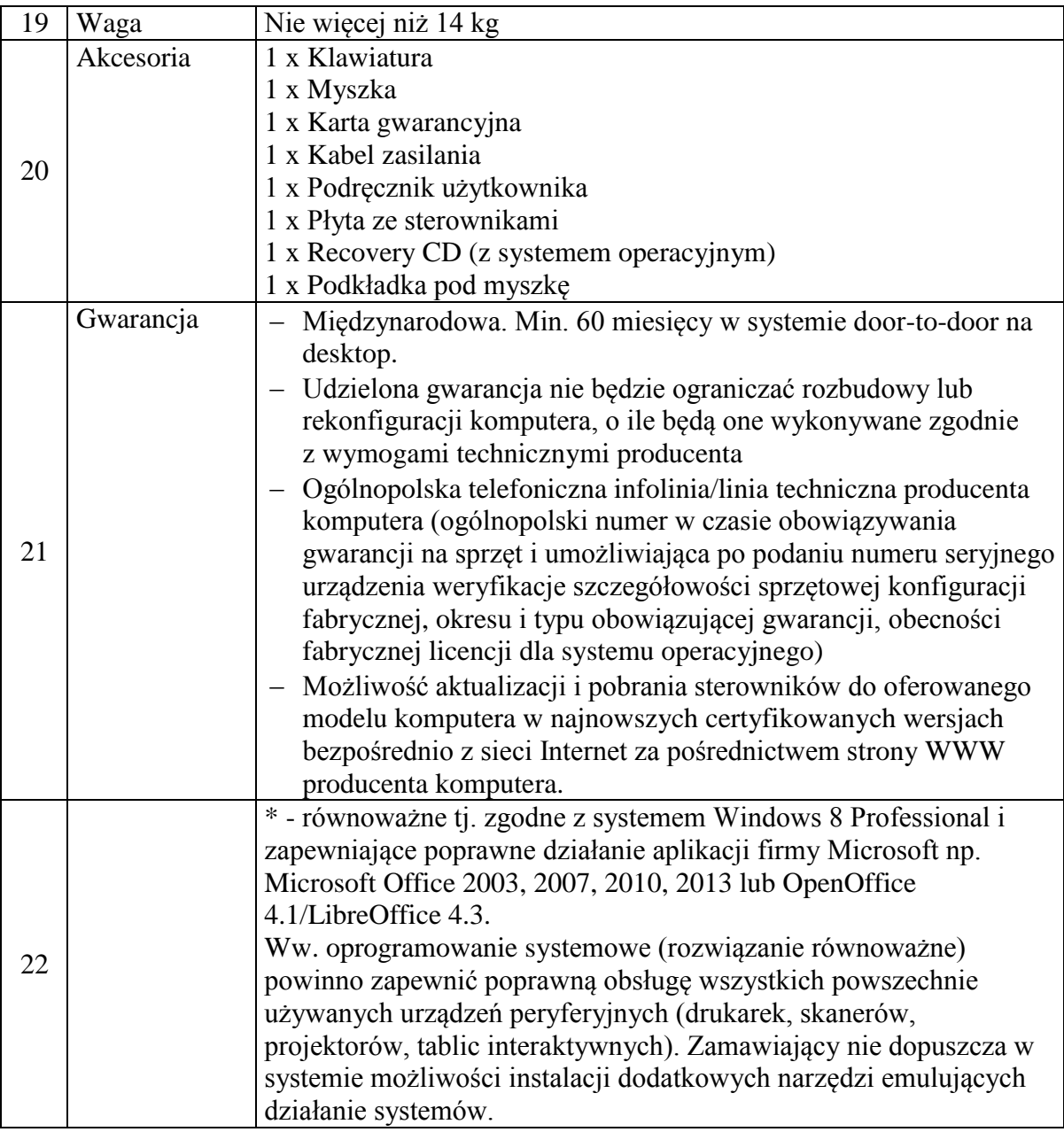

#### MONITOR (35 sztuk)

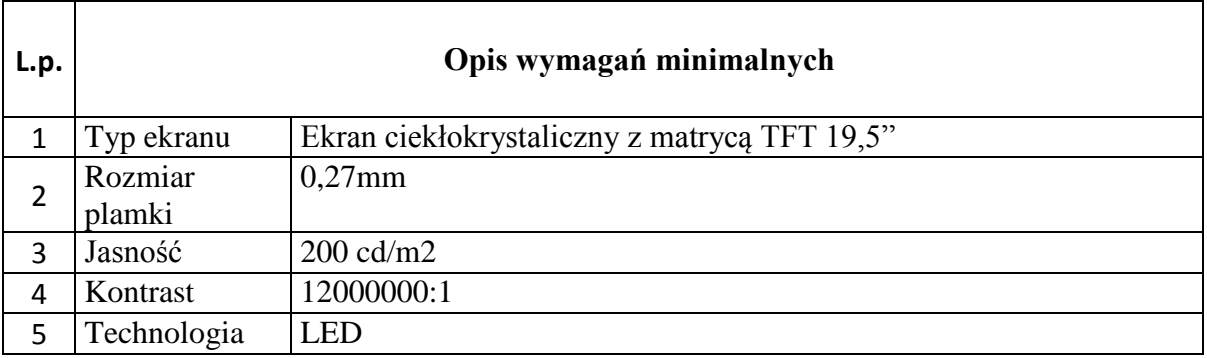

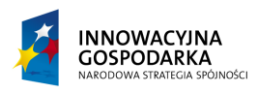

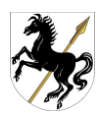

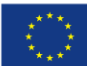

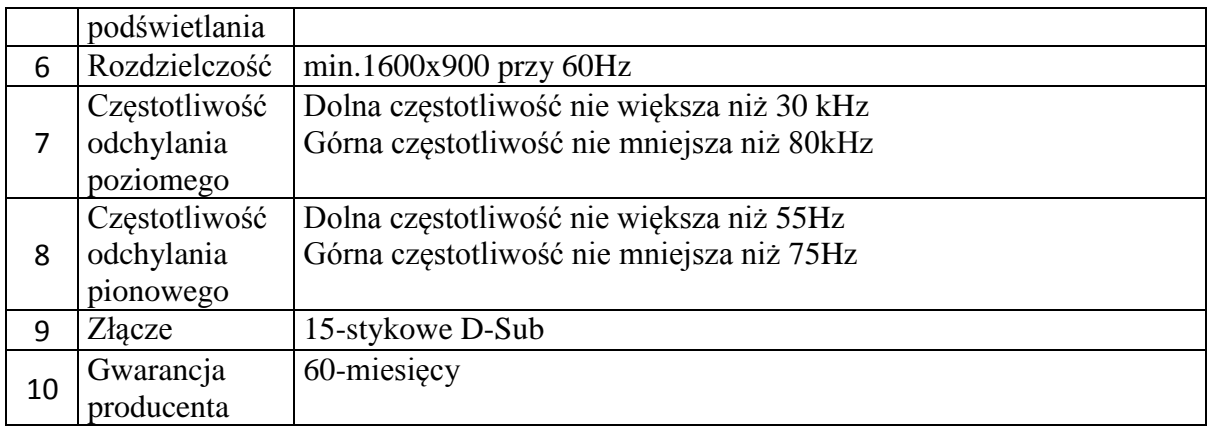

#### DRUKARKA LASEROWA KOLOROWA (35 sztuk)

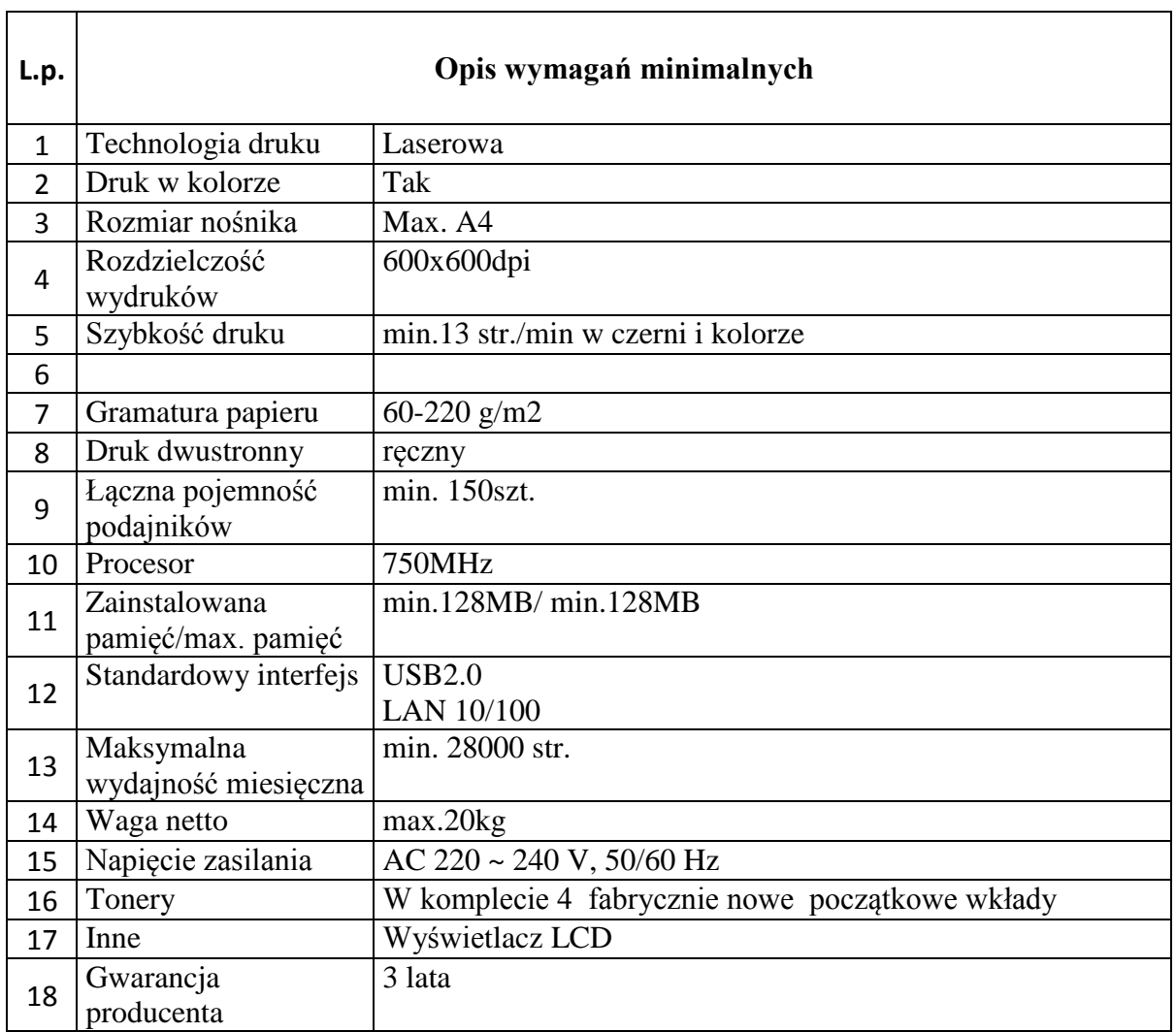

## LISTWA ZASILAJĄCA (35 sztuk)

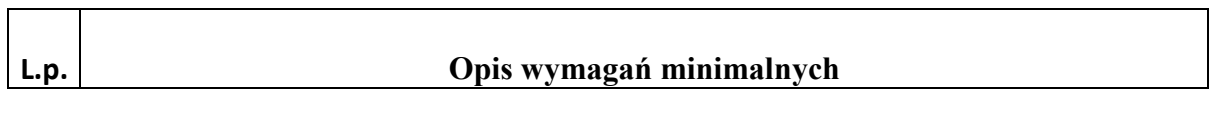

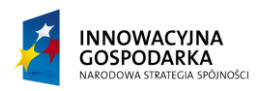

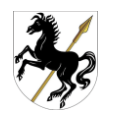

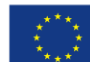

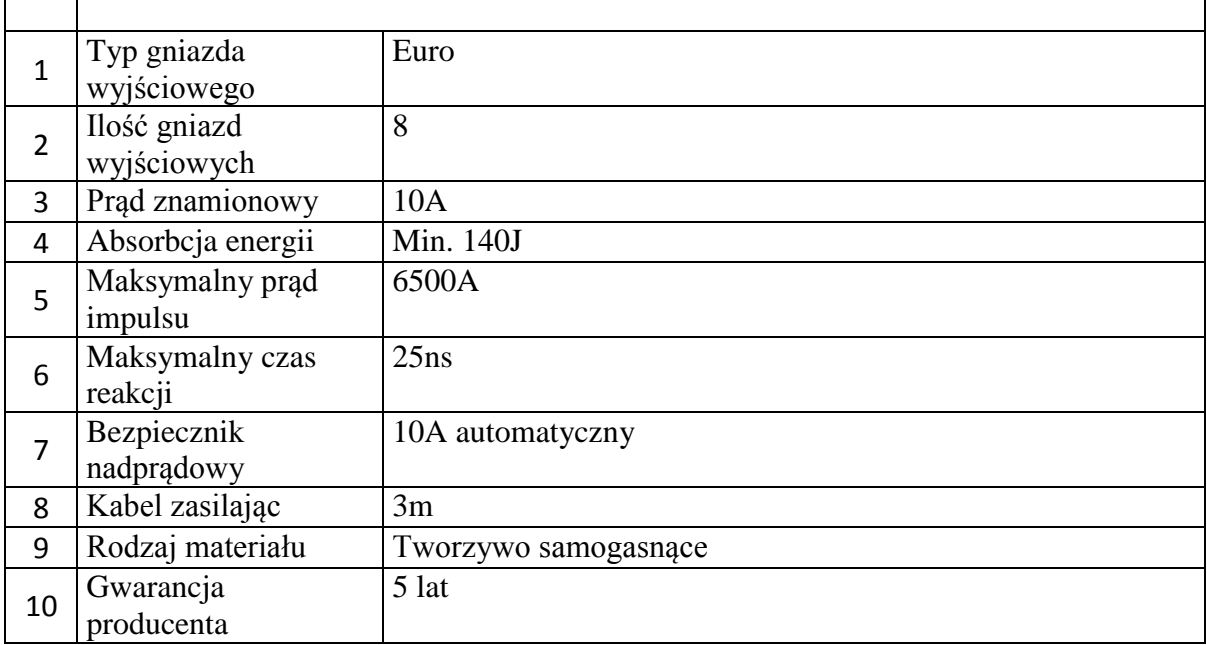

#### UPS (35 sztuk)

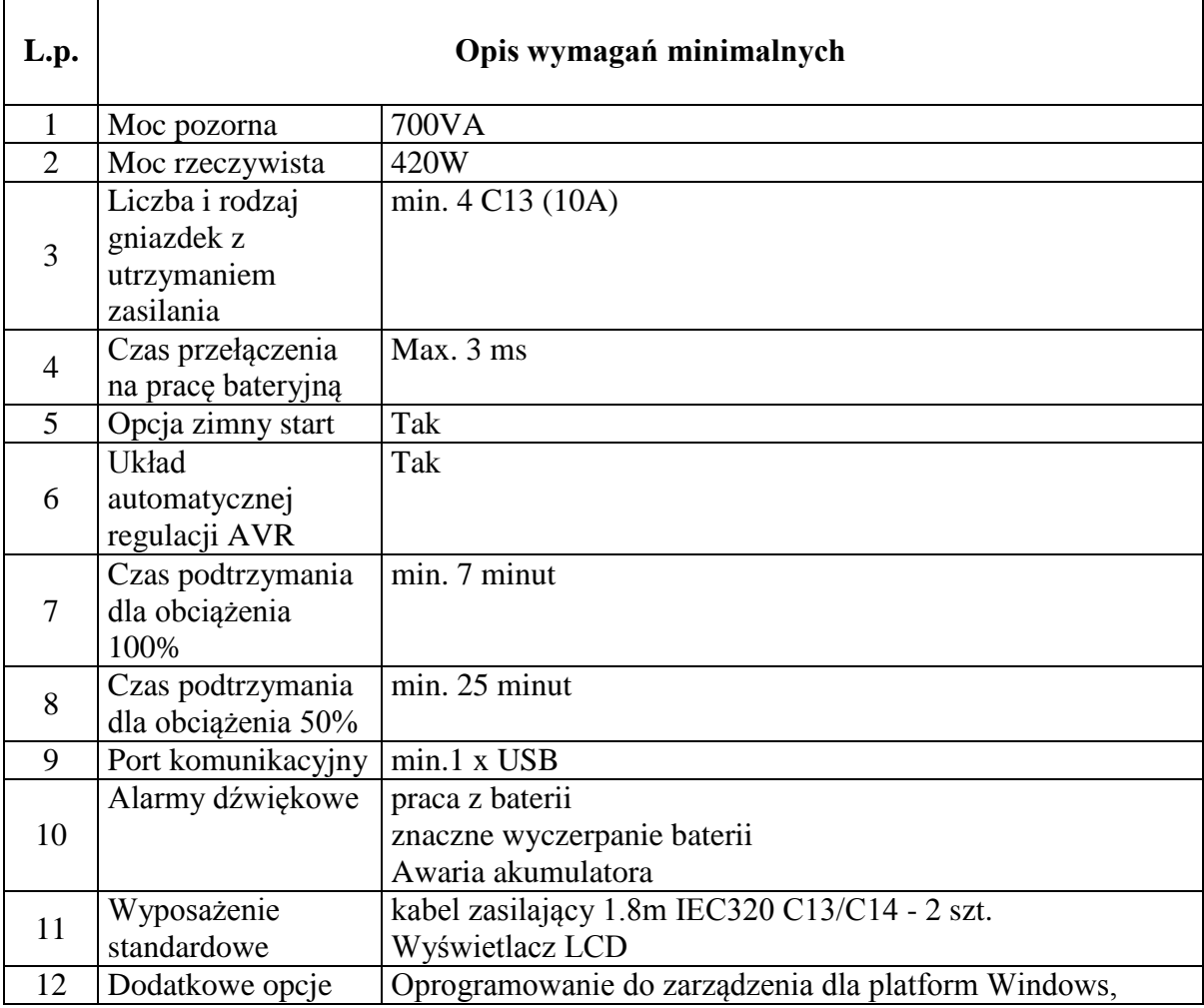

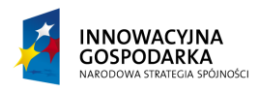

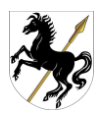

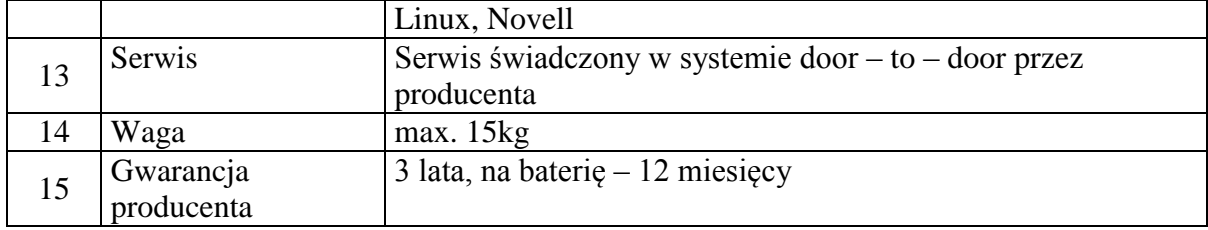

OPROGRAMOWANIE zainstalowane na dostarczanych komputerach stacjonarnych:

- biurowe (35 sztuk)
- antywirusowe (35 sztuk)
- ochrony rodzicielskiej (35 sztuk)

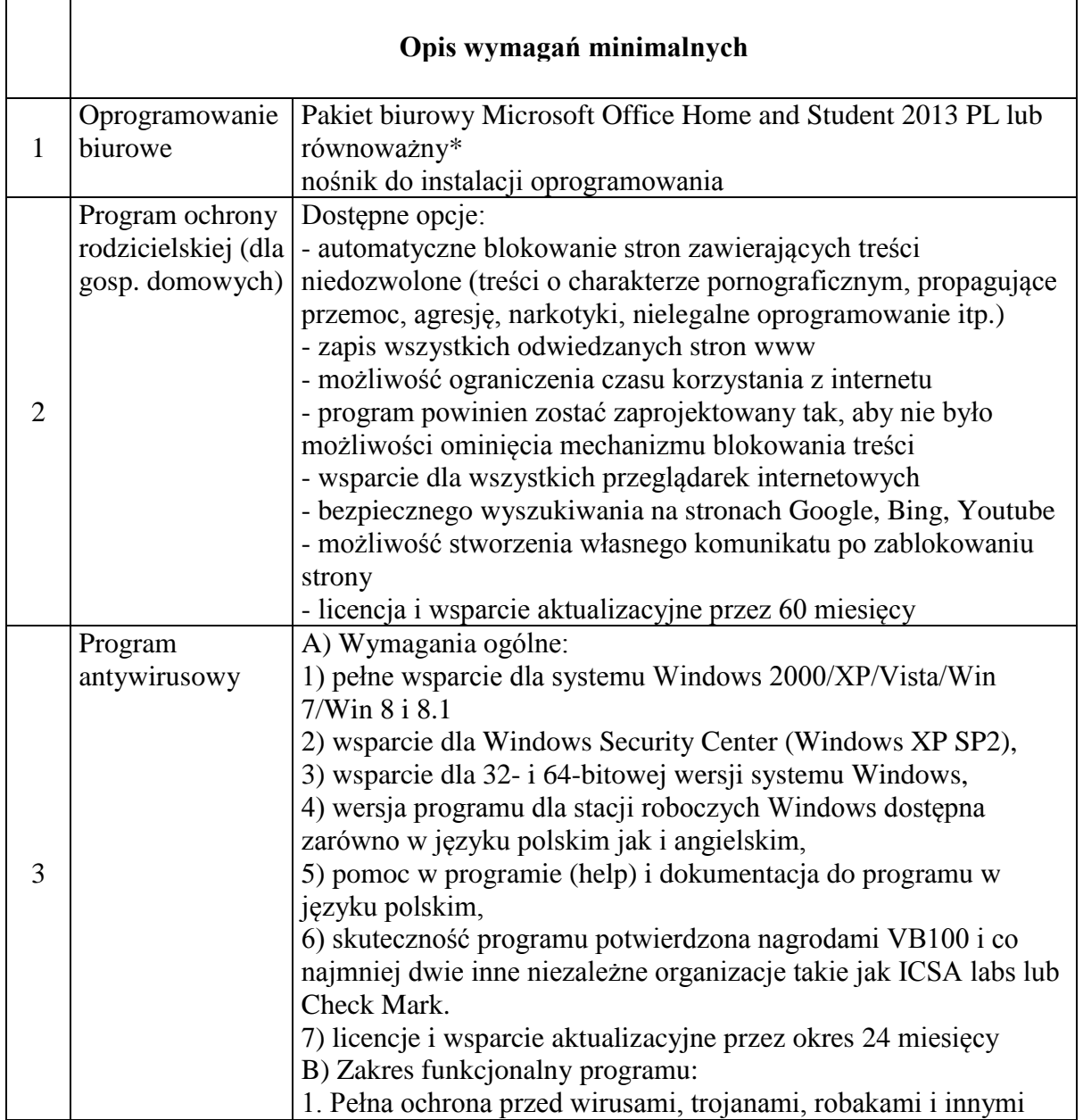

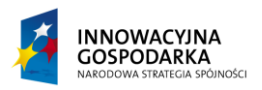

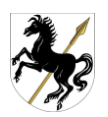

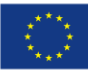

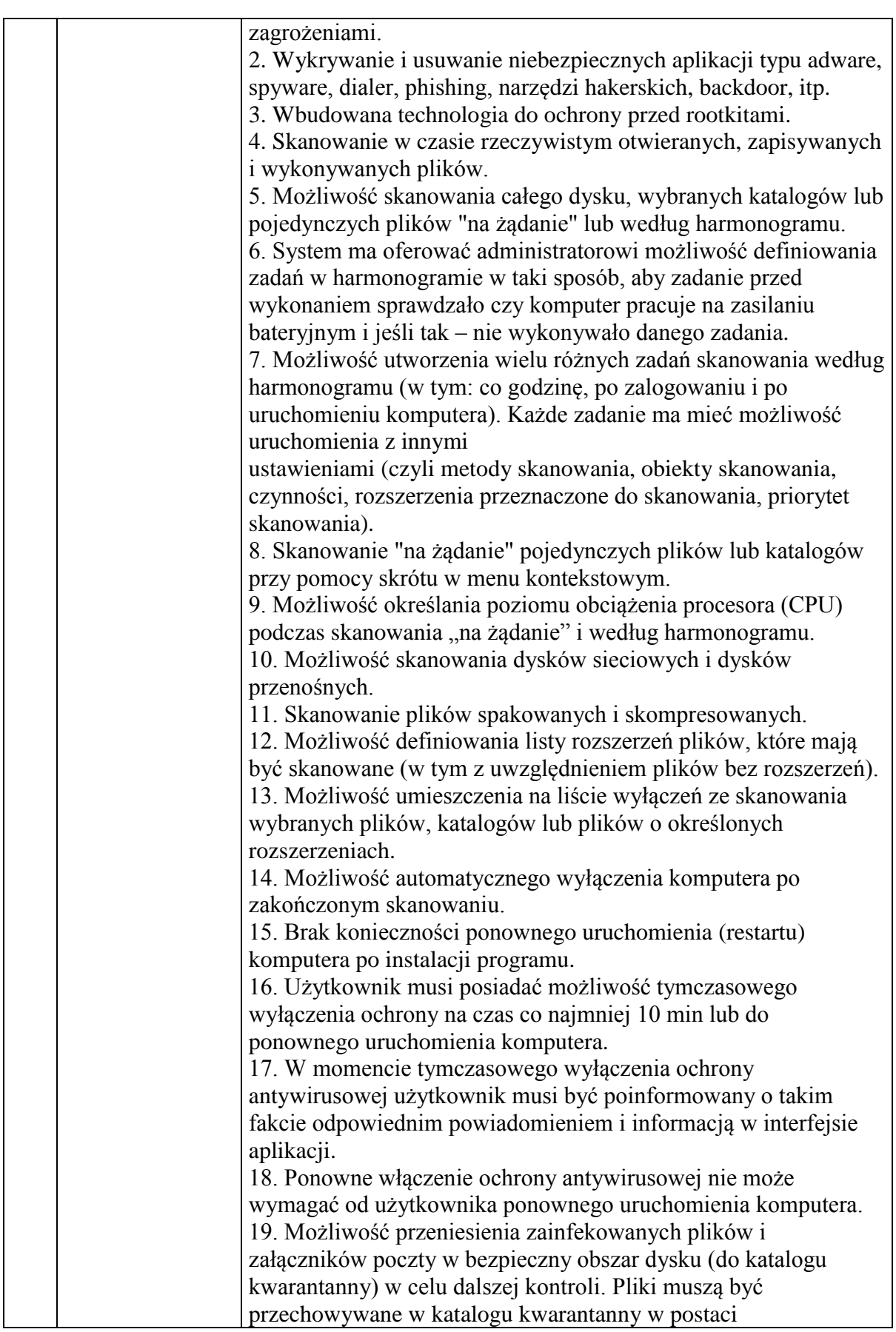

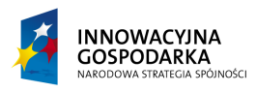

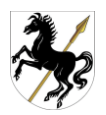

**UNIA EUROPEJSKA**<br>EUROPEJSKI FUNDUSZ<br>ROZWOJU REGIONALNEGO

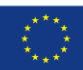

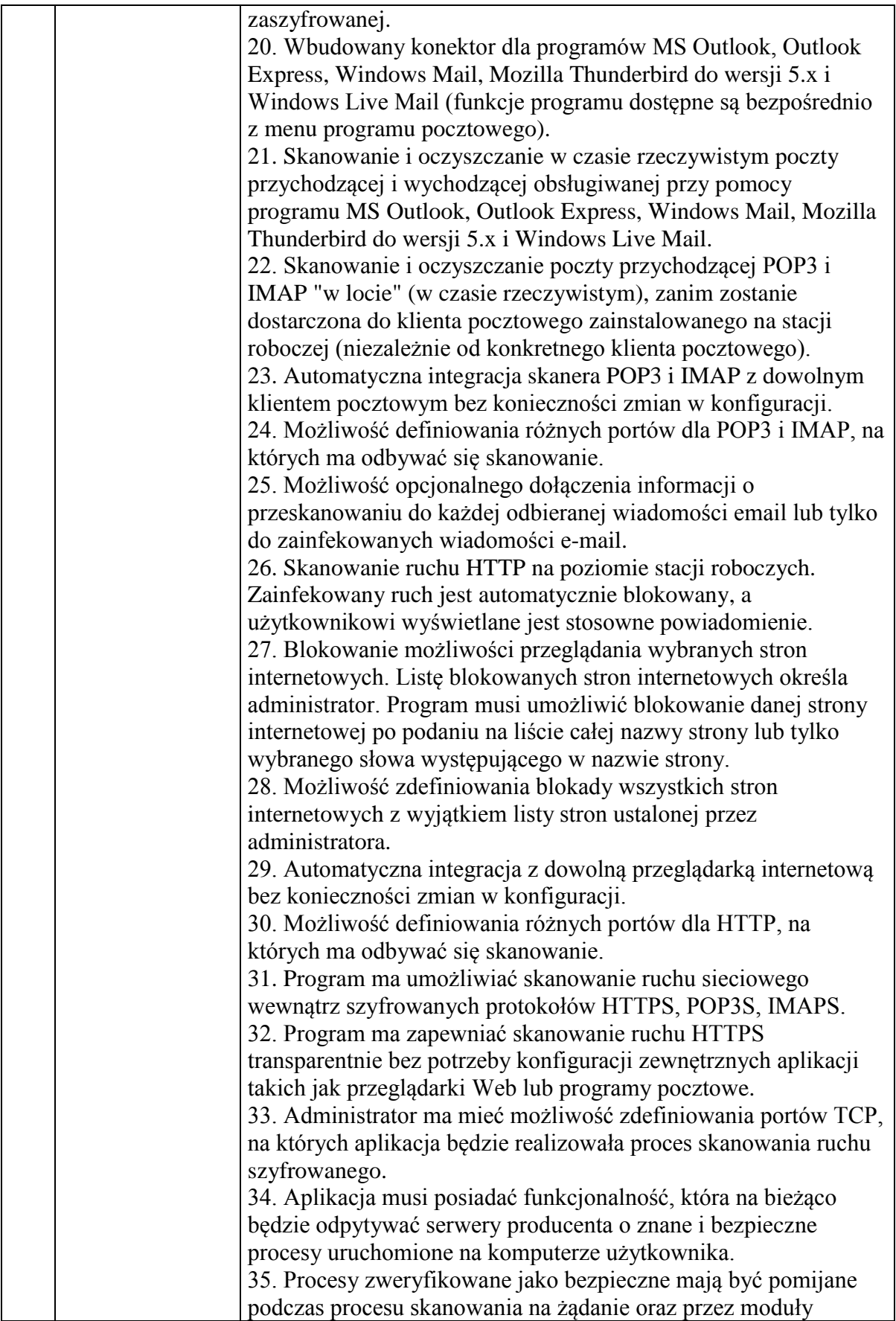

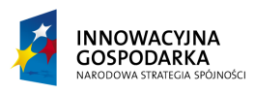

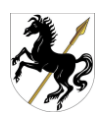

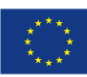

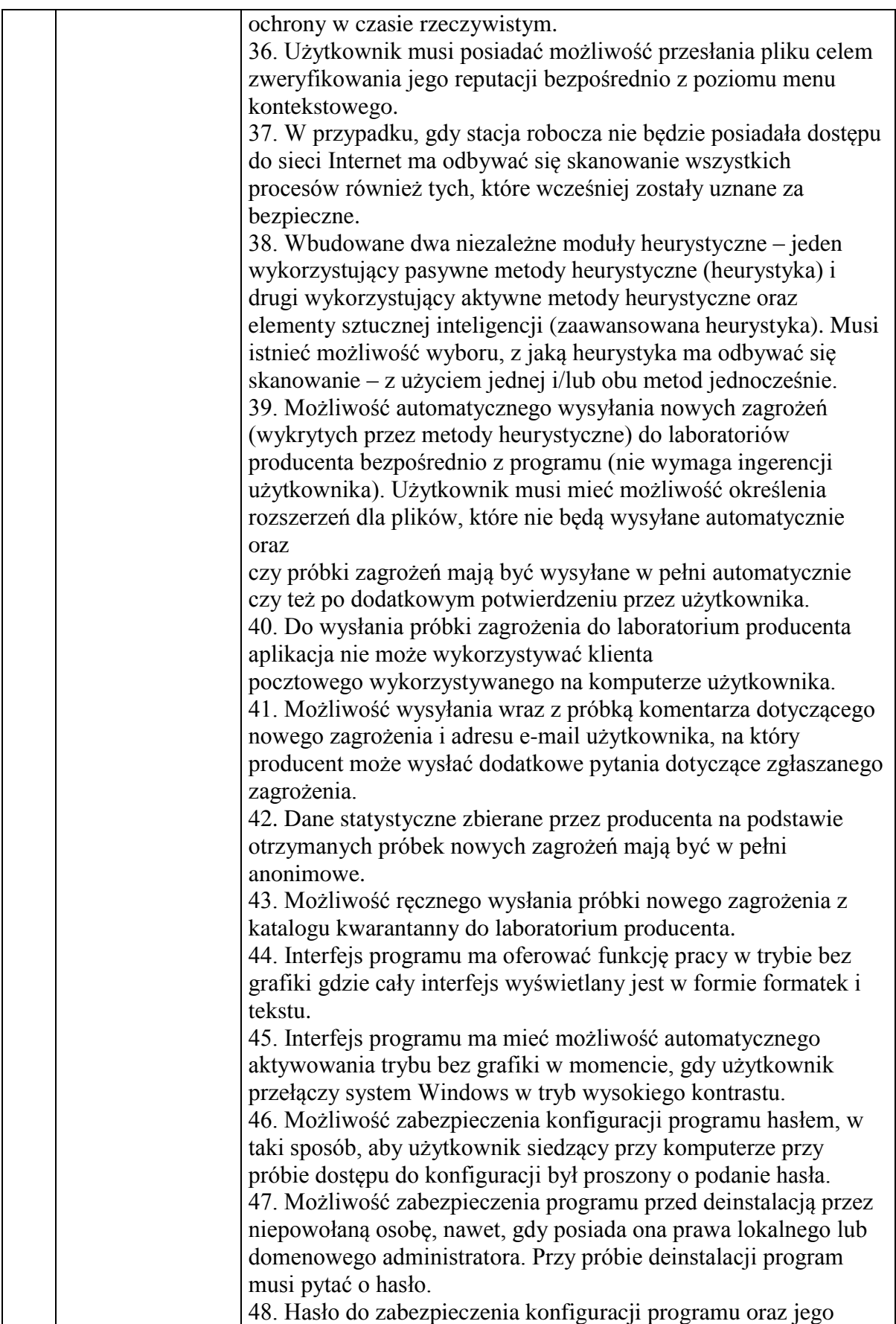

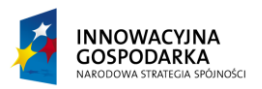

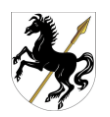

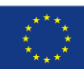

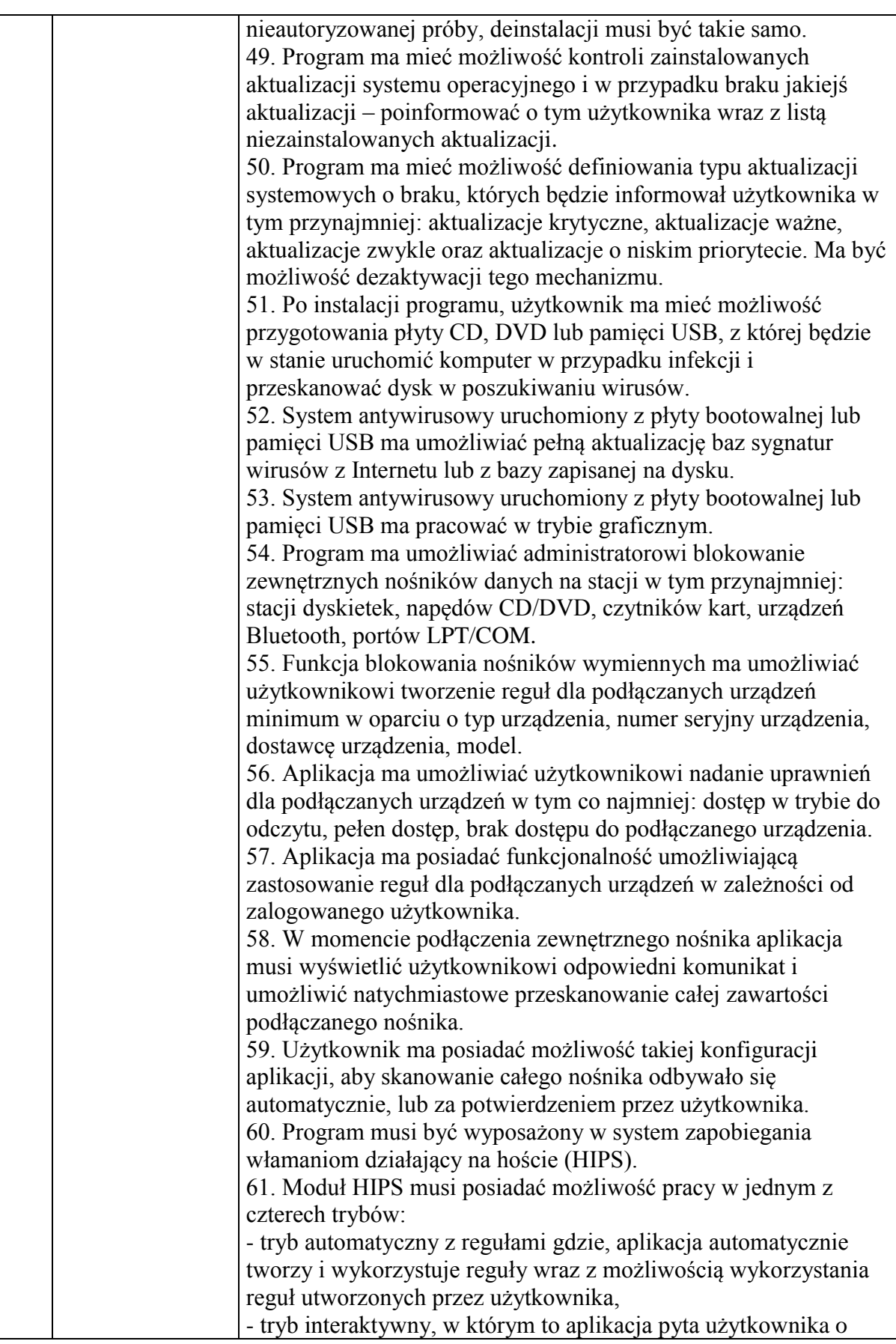

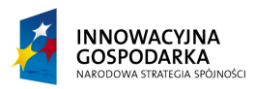

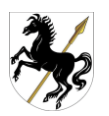

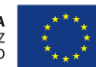

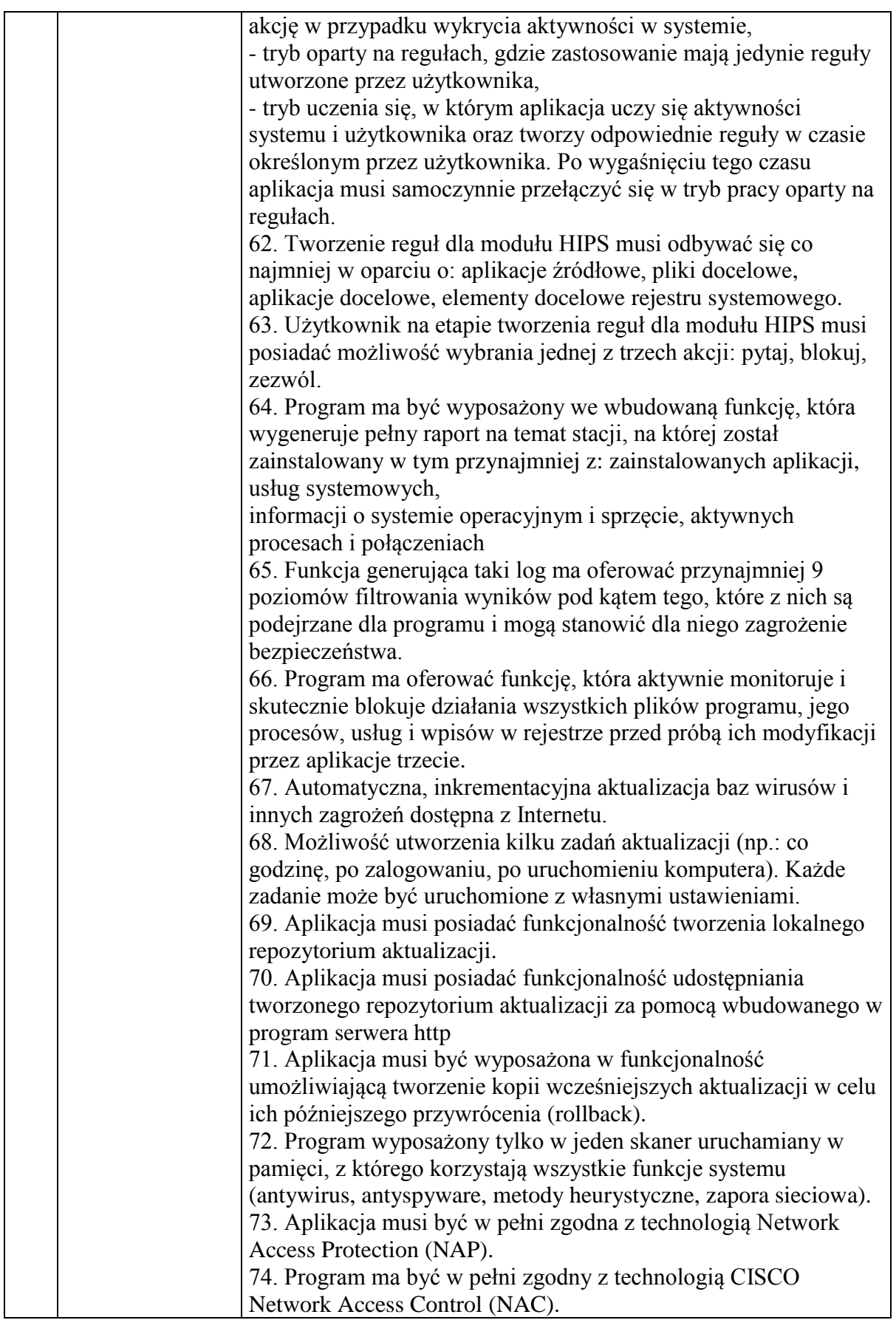

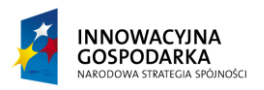

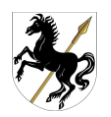

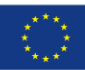

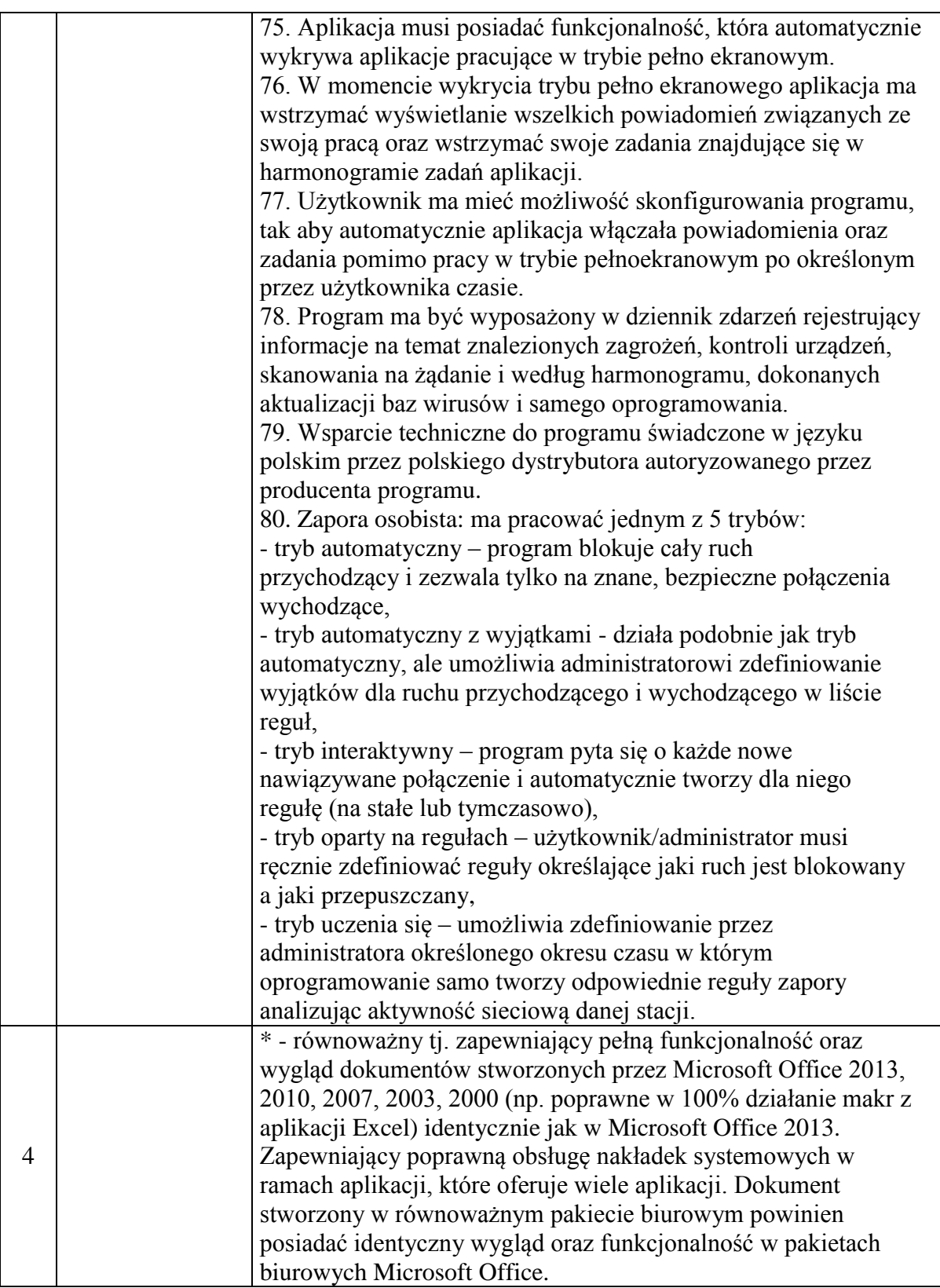

W każdym gospodarstwie domowym zostanie zainstalowany 1 zestaw komputerowy:

- komputer stacjonarny

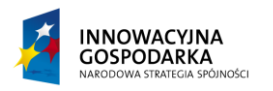

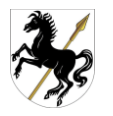

- monitor
- drukarkę laserowa kolorowa
- listwa zasilająca
- UPS
- oprogramowanie biurowe, oprogramowanie antywirusowe oraz program ochrony rodzicielskiej.

*Wszystkie opisane parametry wymagane są wymaganiami minimalnymi. Zamawiający akceptuje rozwiązania o parametrach równoważnych lub lepszych, bez utraty funkcjonalności i wydajności.*

2. Lokalizacja 35 gospodarstw domowych, do których dostarczany jest sprzęt komputerowy wraz z oprogramowaniem:

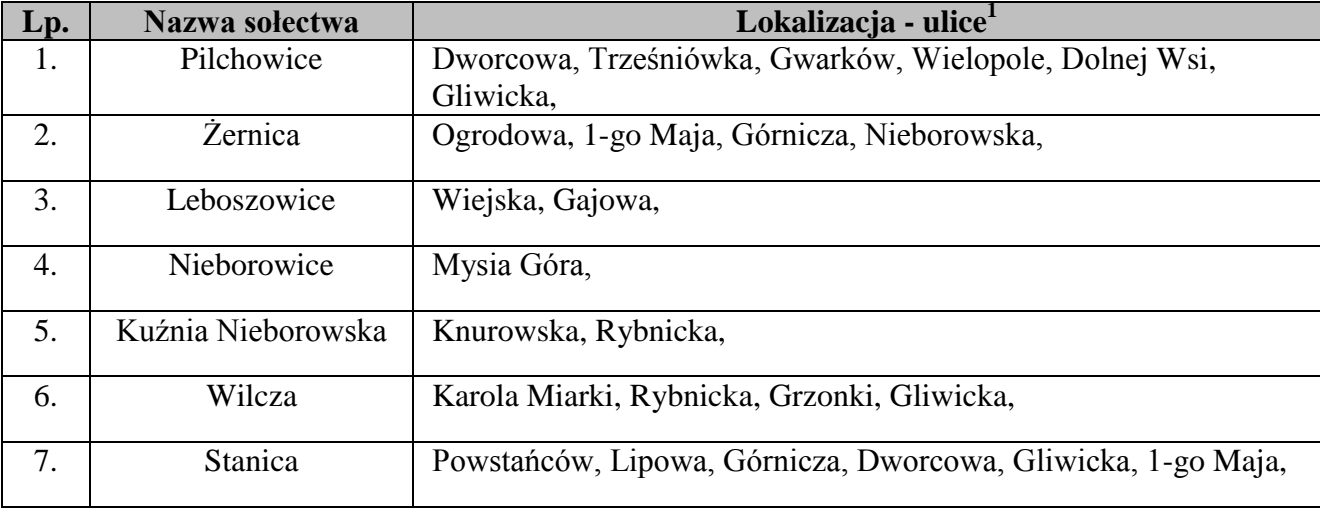

<sup>1</sup> <sup>1</sup> Dokładne adresy zostaną podane wykonawcy przed podpisaniem umowy ze względu na ochronę danych osobowych. Zamawiający zastrzega sobie zmianę lokalizacji sprzętu komputerowego wraz z oprogramowaniem w Gminie Pilchowice. Wykonawca zobowiązany jest dostarczyć sprzęt komputerowy wraz z oprogramowaniem w miejsce wskazane przez Zamawiającego w Gminie Pilchowice.